# **LISTE DES TIERS**

# **Préambule**

Permet l'édition :

- $\triangleright$  d'une liste des tiers,
- > d'étiquettes de différents formats.

Au menu de Louma, cliquez sur *« Editions »* puis *« Liste Tiers »*.

# **Description de la fenêtre**

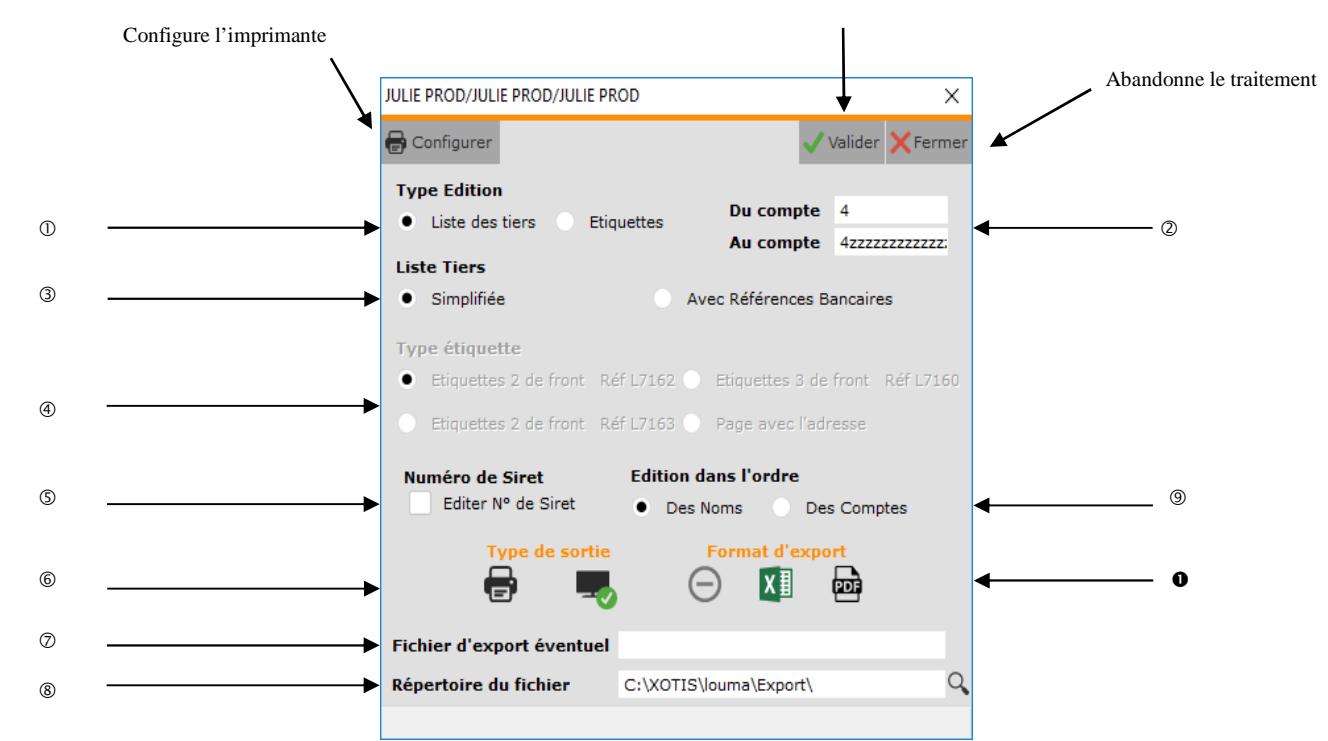

Lance le traitement

- Permet d'éditer une *« Liste des tiers »* ou des *« Etiquettes »*.
- Sélection des comptes de tiers.
- Permet d'éditer une liste des tiers *« Simplifiée »* ou *« Avec Références Bancaires »*. Accessible uniquement si *« Type Edition »* vaut *« Liste des tiers »*.
- Permet de sélectionner le format des étiquettes ou d'éditer une page blanche avec l'adresse. Accessible uniquement si *« Type Edition »* vaut *« Etiquettes »*.

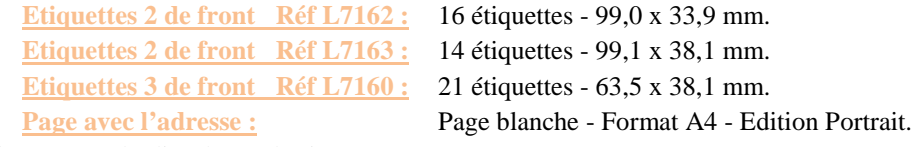

- Permet d'éditer le N° de siret.
- Permet d'envoyer les tiers vers l'imprimante par défaut (*« Impression »*) ou l'écran (*« Ecran »*) (si *« Format d'export »* vaut *« Aucun »*).
- Nom du fichier d'export. Accessible uniquement si **«** *Format d'export* **»** vaut « *Excel* » ou « *PDF* ».
- Chemin du fichier d'export. Accessible uniquement si **«** *Format d'export* **»** vaut « *Excel* » ou « *PDF* »
- Permet de trier les tiers par nom (*« Des Noms »*) ou par compte (*« Des Comptes »*).
- Permet d'exporter les tiers dans un fichier Excel (*« Excel »*) ou PDF (*« PDF »*). Accessible uniquement si *« Type Edition »* vaut *« Liste des tiers »*.

**1/3**

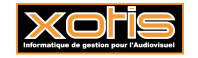

## **Procédure**

Renseignez les différents paramètres, puis cliquez sur le bouton valider

## **Résultat à l'impression**

### **Liste des tiers – Simplifiée**

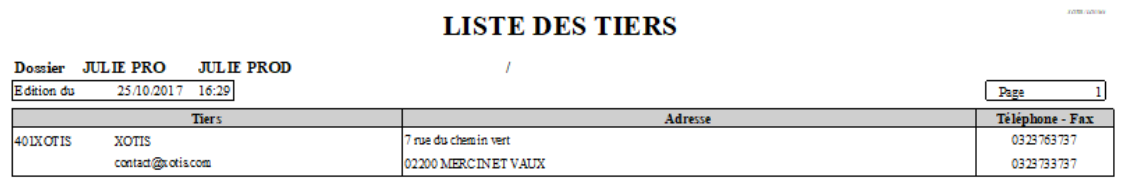

Excepté **Compte**, les informations éditées sont issues de l'onglet **« Adresse »** du tiers :

- **Raison sociale** / **Nom**,
- **Email**,
- **Adresse**,
- **Code postal** / **Ville** / **Pays**,
- **Téléphone**,
- **Télécopie**.

#### **Liste des tiers – Avec Références Bancaires**

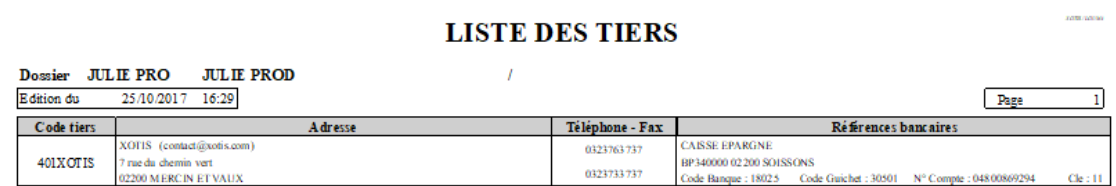

Excepté **Compte**, les informations éditées sont issues d'une part de l'onglet **« Adresse »** du tiers (comme précédemment) :

- **Raison sociale** / **Nom** / **Email**,
- **Adresse**,
- **Code postal** / **Ville** / **Pays**,
- **Téléphone**,
- **Télécopie**,

et d'autre part de l'onglet **« Banque »** :

- **Banque**,
- 
- Adresse, **Code banque** / **Code guichet** / **N° de compte** / **Clé**.

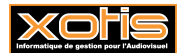

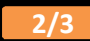

**ORANGE**  $12$  ROUTE DE CHATE AU THIERRY 02200 SOISSONS  $\ensuremath{\mathsf{FRANCE}}$ 

**XOTIS** 

 $7\,\mathrm{r}$ ue du chemin vert 02200 MERCIN ET VAUX  $\mbox{FRANCE}$ 

**Etiquettes – Page avec l'adresse** 

### **XOTIS**

 $7$  rue du chemin vert

02200 ME RCIN ET VAUX  $\mbox{FRANCE}$ 

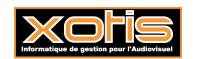